**Tabelle für die Ersetzung von Personal- und Possesivpronomen im Charakterentwicklungsbogen von www.tine-schreibt.de**

## **Gebrauchsanweisung**

1. Menü -> Bearbeiten -> Suchen und Ersetzen

2. Die Kürzel durch die entsprechenden gewünschten Pronomen ersetzen lassen.

3. ???

4. Profit!

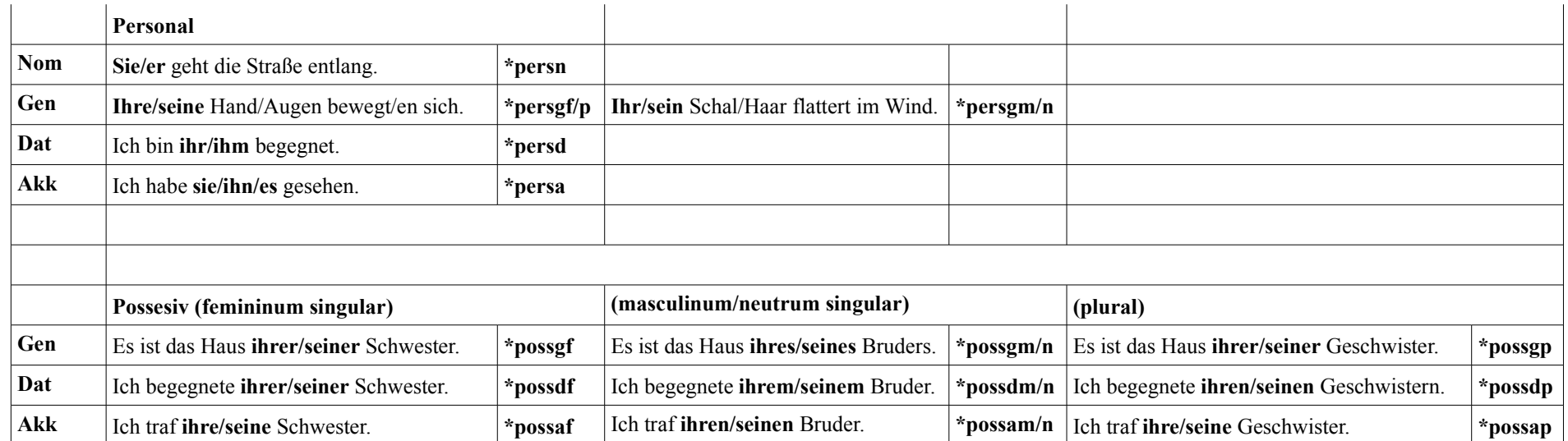